Gob.ec

Registro Único de Trámites y Regulaciones

Código de Trámite: ARCSA-002-01-23 Página 1 de 5

## Información de Trámite

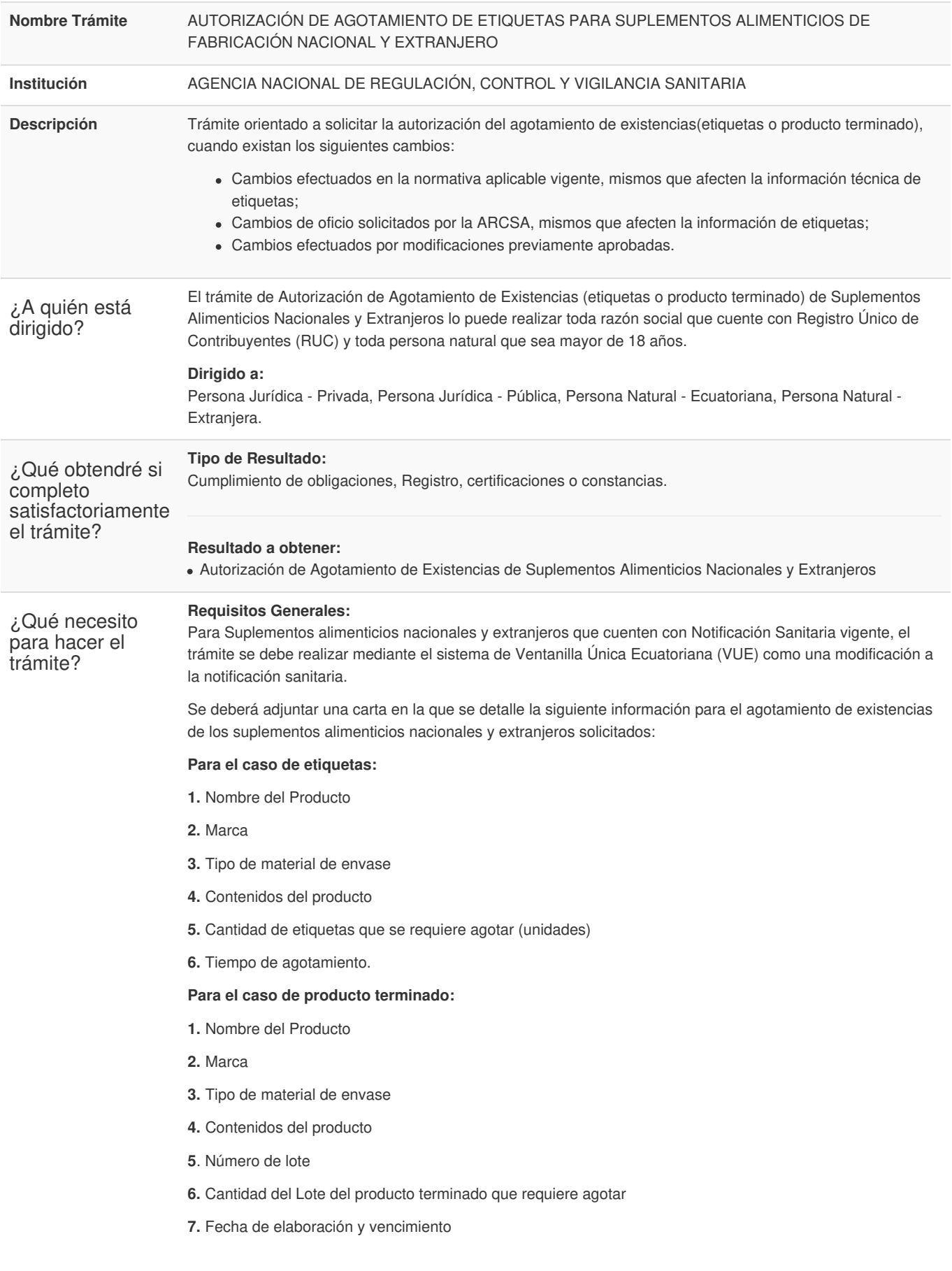

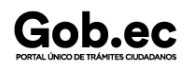

Registro Único de Trámites y Regulaciones

Código de Trámite: ARCSA-002-01-23 Página 2 de 5

**8.** Tiempo de agotamiento.

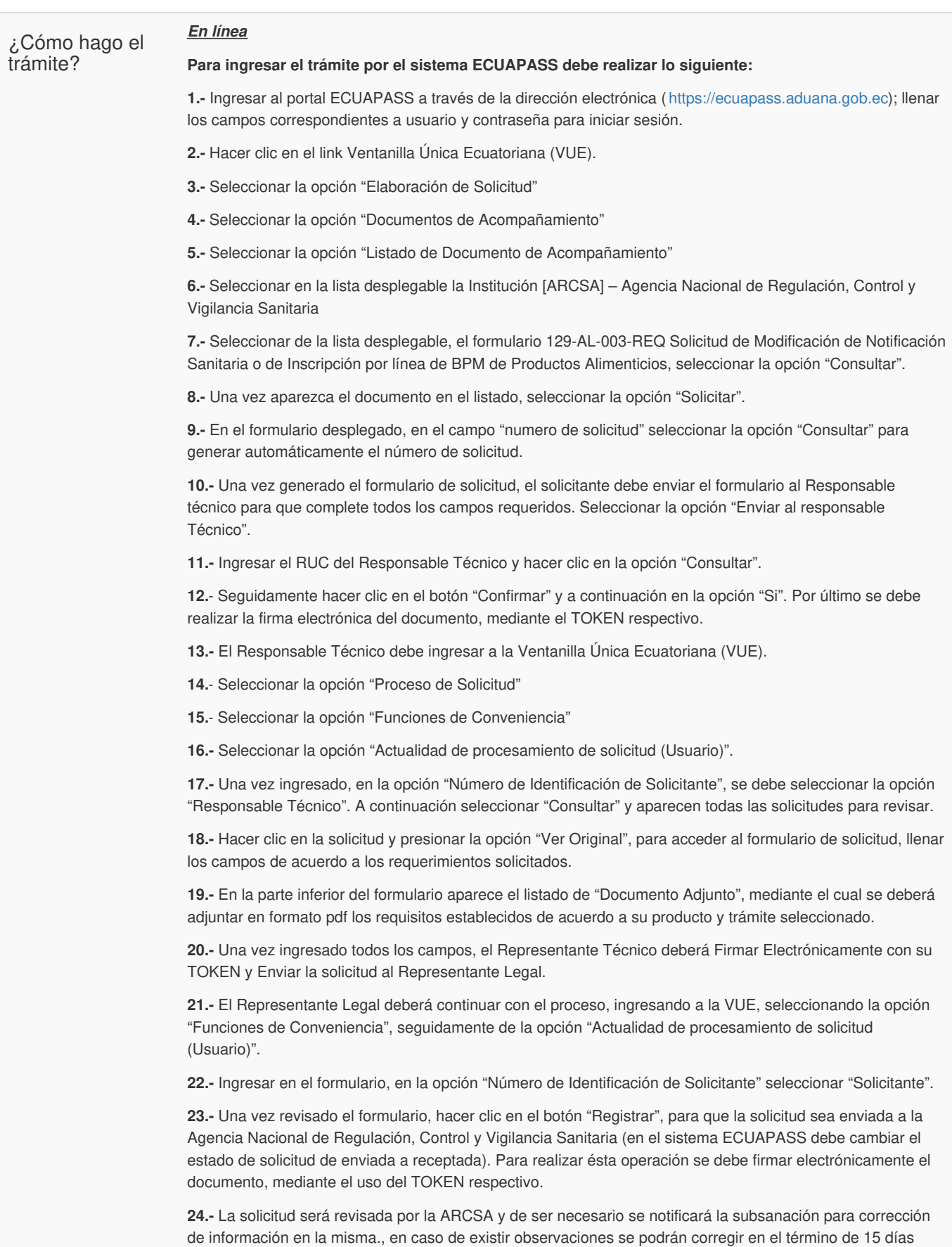

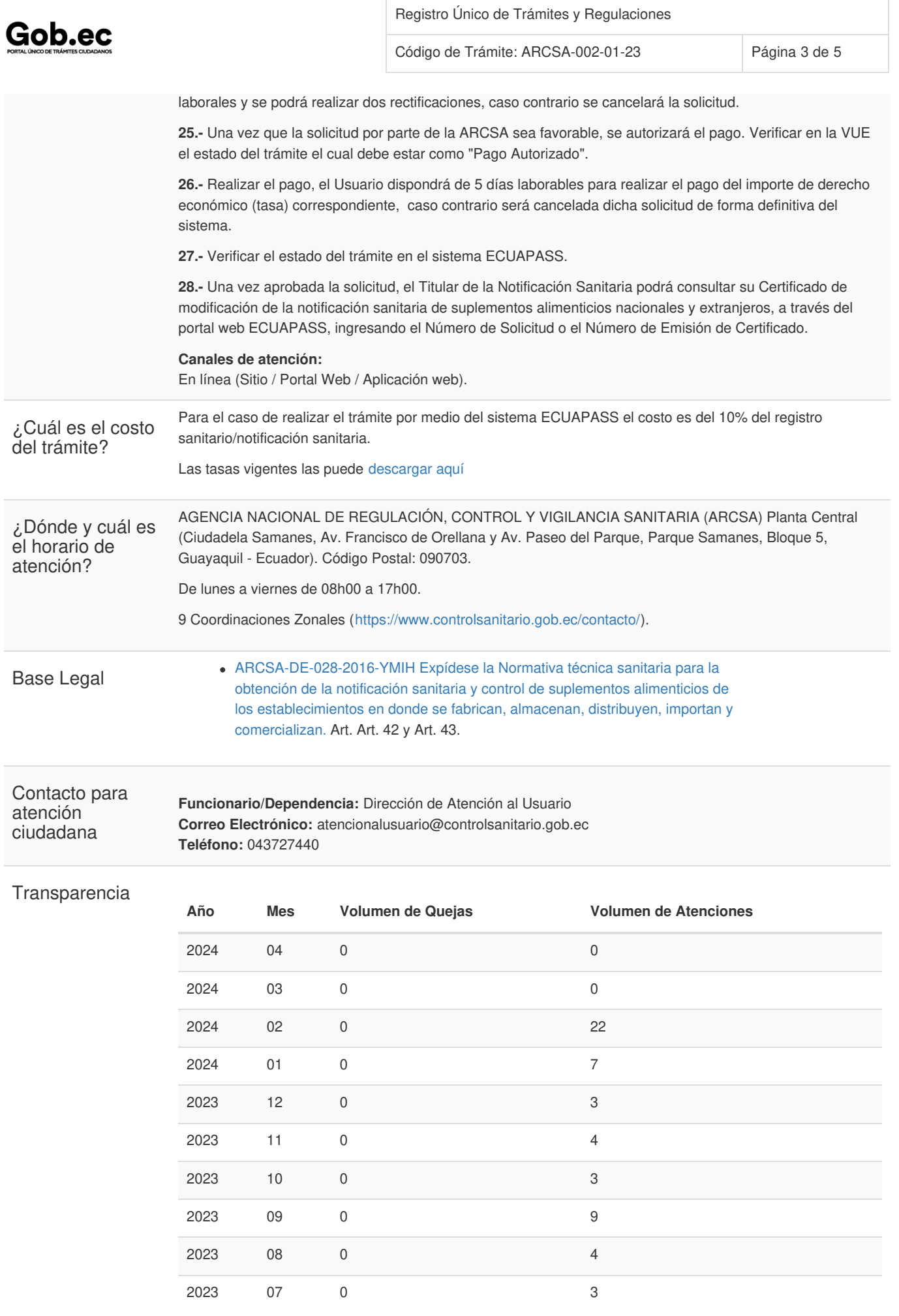

Gob.ec

Código de Trámite: ARCSA-002-01-23 Página 4 de 5

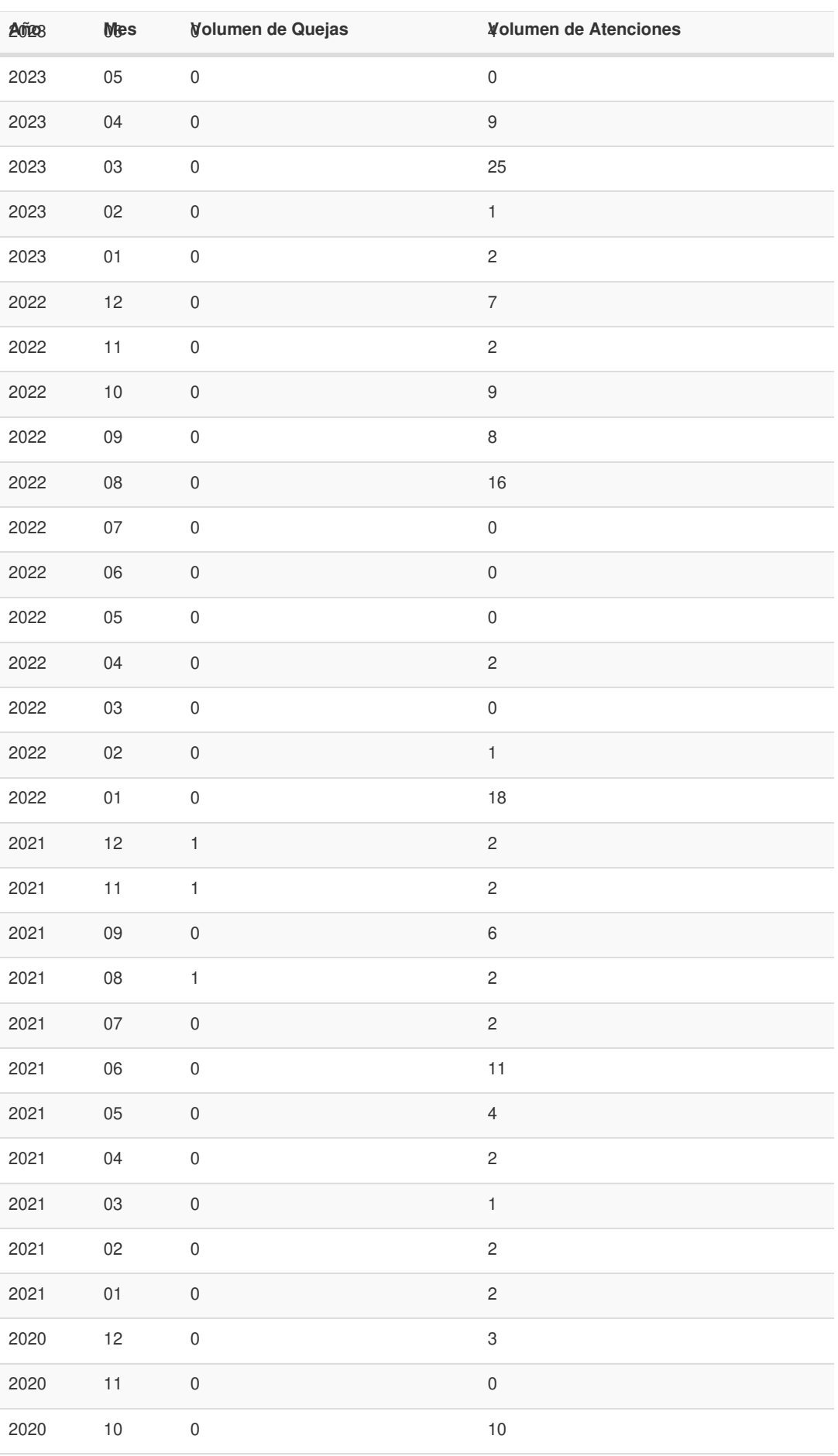

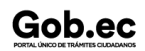

Información proporcionada por: **Agencia Nacional de Regulación, Control y Vigilancia Sanitaria (ARCSA)**, actualizada al 17 de junio de 2022

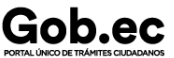

Registro Único de Trámites y Regulaciones

Código de Trámite: ARCSA-002-01-23 Página 5 de 5

2**A**0**ñ**2**o**0 0**M**9**es** 0**Volumen de Quejas** 1**Volumen de Atenciones**

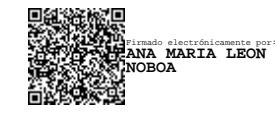